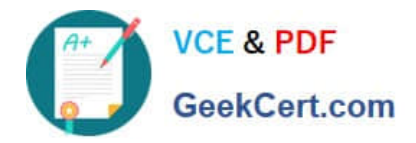

**C\_CPE\_13Q&As**

SAP Certified Development Associate - SAP Extension Suite

# **Pass SAP C\_CPE\_13 Exam with 100% Guarantee**

Free Download Real Questions & Answers **PDF** and **VCE** file from:

**https://www.geekcert.com/c\_cpe\_13.html**

100% Passing Guarantee 100% Money Back Assurance

Following Questions and Answers are all new published by SAP Official Exam Center

**C** Instant Download After Purchase

**83 100% Money Back Guarantee** 

- 365 Days Free Update
- 800,000+ Satisfied Customers

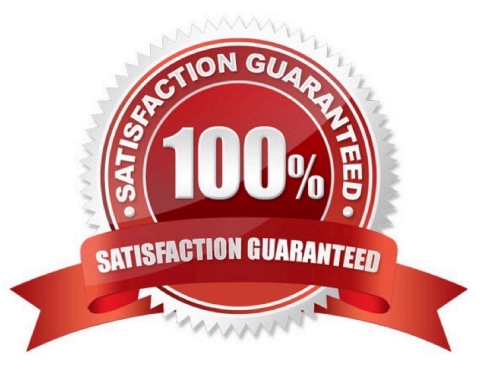

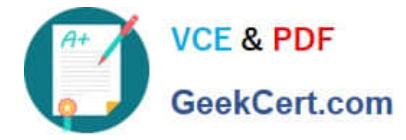

## **QUESTION 1**

Which of the following SAP Fiori pages areas are mandatory? Note: There are 2 to choose.

- A. Header
- B. Content
- C. Toolbars
- D. Footer

Correct Answer: AB

## **QUESTION 2**

Before you can use SAP Continuous Integration and Delivery in your CAP project, what must you do in your SAP BTP account? Note: There are 2 to choose.

- A. Subscribe to an SAP CI/CD service plan.
- B. Assign an appropriate role collection to your user.
- C. Create an SAP CI/CD service instance.
- D. Assign an appropriate role template to your user.

Correct Answer: AB

# **QUESTION 3**

What are valid actionsusing subaccounts in SAP BTP? Note: There are 2 to choose.

- A. Creating Cloud Foundry orgs explicitly.
- B. Disabling the Cloud Foundry environment once you have enabled it.
- C. Creating many subaccounts assigned to the Cloud Foundry environment.
- D. Deletinga subaccount with service subscriptions.

Correct Answer: AC

### **QUESTION 4**

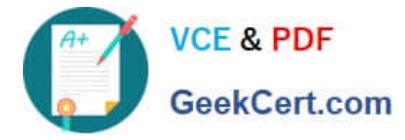

You use the Cloud MTA Build Tool to create an MTA archive (.mtar) from your project source. What command must you run to do this in one step?

- A. mbt build
- B. mbt init
- C. mbt make
- Correct Answer: A

### **QUESTION 5**

What does SAP Fiori elements use to generate the UI? Note:There are 2 to choose.

- A. Custom UI logic
- B. Annotations in the OData service
- C. Authorizations in the OData service
- D. The entity definition of the OData service
- Correct Answer: BD

[C\\_CPE\\_13 PDF Dumps](https://www.geekcert.com/c_cpe_13.html) [C\\_CPE\\_13 Practice Test](https://www.geekcert.com/c_cpe_13.html) [C\\_CPE\\_13 Study Guide](https://www.geekcert.com/c_cpe_13.html)